## Package 'monotonicity'

December 5, 2019

<span id="page-0-0"></span>Type Package

Title Test for Monotonicity in Expected Asset Returns, Sorted by Portfolios

Version 1.3.1

Date 2019-12-05

Maintainer Siegfried Köstlmeier <siegfried.koestlmeier@gmail.com>

Description Test for monotonicity in financial variables sorted by portfolios. It is conventional practice in empirical research to form portfolios of assets ranked by a certain sort variable. A ttest is then used to consider the mean return spread between the portfolios with the highest and lowest values of the sort variable. Yet comparing only the average returns on the top and bottom portfolios does not provide a sufficient way to test for a monotonic relation between expected returns and the sort variable. This package provides nonparametric tests for the full set of monotonic patterns by Patton, A. and Timmermann, A.  $(2010)$  <doi:10.1016/j.jfineco.2010.06.006> and compares the proposed results with extant alternatives such as t-tests, Bonferroni bounds, and multivariate inequality tests through empirical applications and simulations.

License BSD\_3\_clause + file LICENSE

URL <https://github.com/skoestlmeier/monotonicity> Imports lmtest, MASS, sandwich, stats, methods, utils Suggests testthat, xts Depends  $R$  ( $>= 3.3$ ) Encoding UTF-8 LazyData true RoxygenNote 6.0.1 NeedsCompilation no Author Siegfried Köstlmeier [aut, cre, trl] (<https://orcid.org/0000-0002-7221-6981>) Repository CRAN

Date/Publication 2019-12-05 14:10:02 UTC

### <span id="page-1-0"></span>R topics documented:

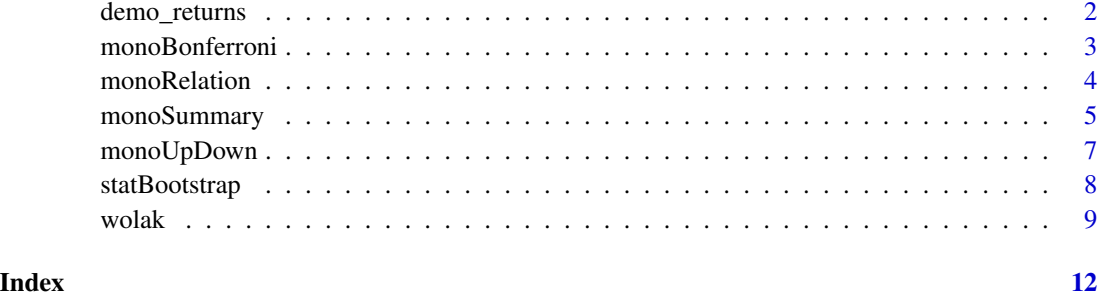

demo\_returns *Asset returns used in Ang, Chen and Xing (RFS, 2006), sorted into ten portfolios.*

#### **Description**

demo\_returns is a sample of asset returns from July 1963 to December 2001 of all stocks listed on the NYSE and is computed as follows: at the begiinig of each month, tocks are sorted into deciles using estimates of beta based on the past year of daily returns, and value-weighted portfolios are formed. two tests from Wolak (1989, JoE) of inequality constraints in linear econometric models.

#### Usage

data(demo\_returns)

#### References

Patton, A. and Timmermann, A. (2010): Monotonicity in asset returns: New testes with applications to the term structure, the CAPM, and portfolio sorts. *Journal of Financial Economics*, 98, No. 3, p. 605–625. doi: [10.1016/j.jfineco.2010.06.006.](https://doi.org/10.1016/j.jfineco.2010.06.006)

Ang, A., Chen, J. and Xing, Y. (2006): Downside Risk. *Review of Financial Studies*, 19, No. 4, p. 1191–1239. doi: [10.1093/rfs/hhj035.](https://doi.org/10.1093/rfs/hhj035)

#### Examples

```
## load demo data
data(demo_returns)
```
## calculate the mean difference return between the top and bottom portfolio mean(demo\_returns[, ncol(demo\_returns)] - demo\_returns[, 1])

<span id="page-2-0"></span>

#### Description

monoBonferroni implements the test of weak monotonicity using Bonferroni bounds described in Patton & Timmermann (2010, JFE): Test 1:  $H0* : d1 \ge 0, d2 \ge 0, ..., dK \ge 0$  vs.  $H1* : dj < 0 for some j = 1, 2, ..., K$ 

Test 2:  $H0 * * : d1 \le 0, d2 \le 0, ..., dK \le 0$  vs.  $H1 * * : dj > 0$  for some  $j = 1, 2, ..., K$ .

#### Usage

monoBonferroni(data, difference = FALSE)

#### Arguments

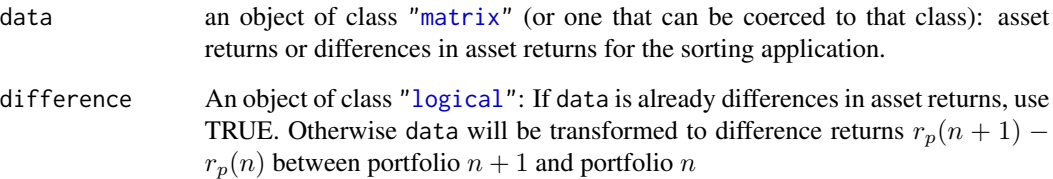

#### Value

monoBonferroni returns an object of [class](#page-0-0) "list"

The returning list contains p-values (see Note) using Bonferroni-bounds for the two statistical tests described above:

TestOnePvalBonferroni:

p-value for H0∗ of Test 1.

TestTwoPvalBonferroni: p-value for  $H0$   $*$  ∗ of Test 2.

#### Note

The "Bonferroni p-values" are in the sense that we reject the null hypothesis if they are less than the size of the test. NOTE of course that unlike usual p-valuess these won't be uniformly distributed between 0 and 1 under the null hypothesis. In fact, they do not even have to lie in [0,1] - they could be lesser than 0 or greater than 1. In such a case, monoBonferroni returns min(pvalBonferroni, 1) if  $pvalBonferroni > 1$  and max(pvalBonferroni, 0) if  $pvalBonferroni < 1$ .

#### <span id="page-3-0"></span>References

Patton, A. and Timmermann, A. (2010): Monotonicity in asset returns: New testes with applications to the term structure, the CAPM, and portfolio sorts. *Journal of Financial Economics*, 98, No. 3, p. 605–625. doi: [10.1016/j.jfineco.2010.06.006.](https://doi.org/10.1016/j.jfineco.2010.06.006)

Bonferroni, Carlo E. (1936): Teoria statistica delle classi e calcolo delle probabillita. [Statistical Class Theory and Calculation of Probability]*Pubbl. d. R. Ist. Super. di Sci. Econom. e Commerciali di Firenze*, 8, p. 1–62.

#### Examples

```
## load non-difference return data and calculate the p-value for H0* of Test 1.
data(demo_returns)
tmp <- monoBonferroni(demo_returns, difference = FALSE)
tmp$TestOnePvalBonferroni
```
<span id="page-3-1"></span>

monoRelation *Testing the monotonic relationship in asset returns*

#### Description

monoRelation implements the 'monotonic relationship' tests from Patton & Timmermann (2010, JFE). We define  $\Delta_i = E[r_(i,t)] - E[r_(i-1,t)]$  and test

 $H0: \Delta \leq 0$ 

vs.

 $H1: min<sub>(i</sub> = 1..N) $\Delta_i > 0$$ 

#### Usage

```
monoRelation(data, bootstrapRep = 1000, increasing = TRUE,
 difference = FALSE, block_length)
```
#### Arguments

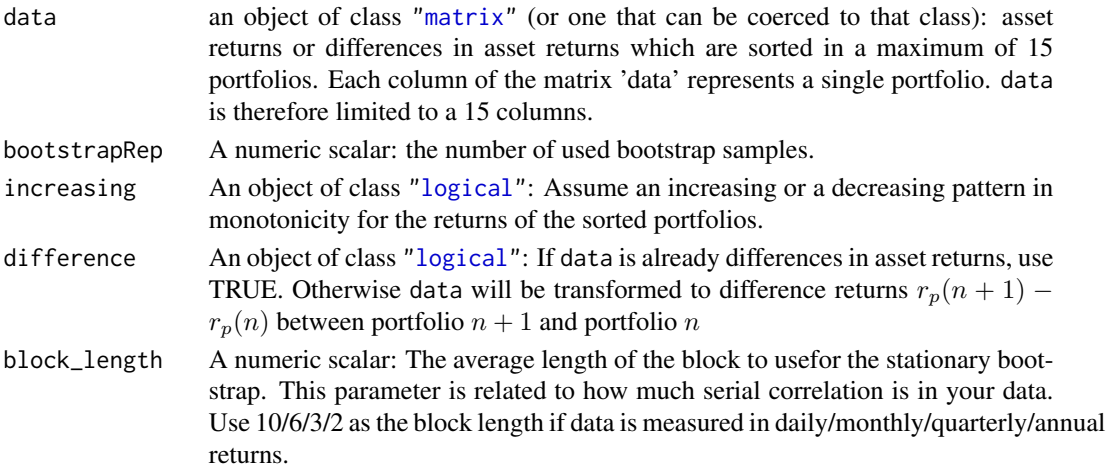

#### <span id="page-4-0"></span>monoSummary 5

#### Value

monoRelation returns an object of [class](#page-0-0) "matrix".

The returning matrix consists of the following components:

matrix a 4x2 matrix. The values of the first column are non-studentised, the values of the second column are studentised. Row (1): the t-statistic associated with a t-test that  $\Delta_i \leq 0$  Row (2): the p-value associated with a t-test that  $\Delta_i \leq 0$ Row (3): the MR test p-value from the proposed test, based on adjacent portfolios Row (4): the MR test p-value from the proposed test, on all pair-wise portfolio comparisons

#### References

Patton, A. and Timmermann, A. (2010): Monotonicity in asset returns: New testes with applications to the term structure, the CAPM, and portfolio sorts. *Journal of Financial Economics*, 98, No. 3, p. 605–625. doi: [10.1016/j.jfineco.2010.06.006.](https://doi.org/10.1016/j.jfineco.2010.06.006)

#### Examples

```
## load non-difference return data and apply test with daily returns.
data(demo_returns)
monoRelation(demo_returns, block_length = 10)
```
monoSummary *Summary of Patton and Timmermann monotonicity (JoE, 2010) tests*

#### **Description**

monoSummary implements the test for monotonicity in asset returns, based on portfolio sorts in (JoE, 2010)

#### Usage

```
monoSummary(data, bootstrapRep = 1000, wolakRep = 100,
 increasing = TRUE, difference = FALSE, plot = FALSE, block_length, zero_treshold = 1e-6)
```
#### Arguments

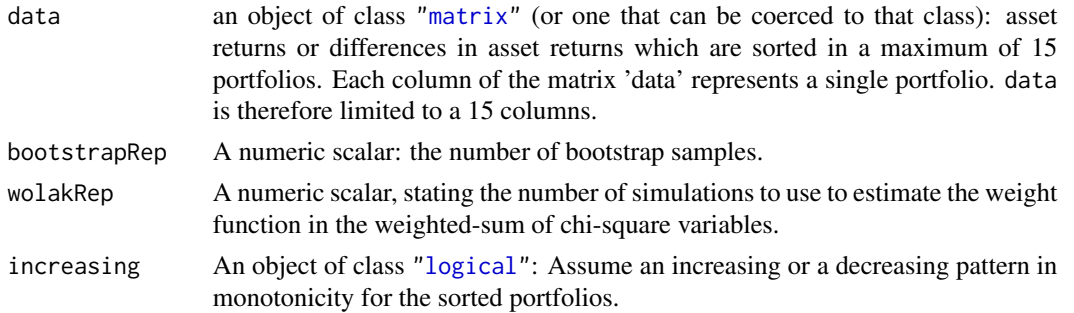

<span id="page-5-0"></span>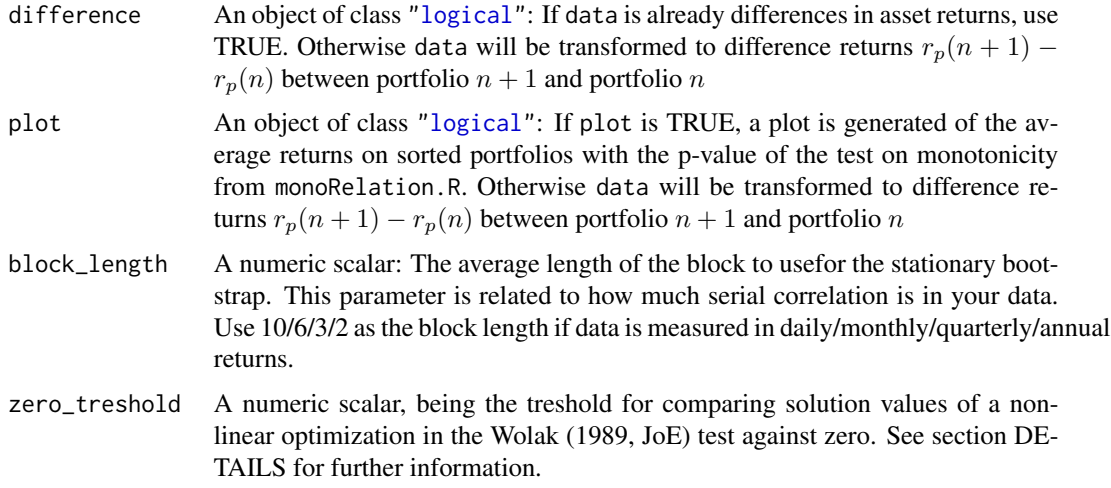

#### Details

Internally, a non-linear optimization using ["constrOptim"](#page-0-0) is used for the Monte-Carlo simulation within the Wolak (1989, JoE) test. The resulting values of the solution are close to zero, but due to the used machine precision numerically differnt from zero. For this reason, we suggest a treshold value close to zero. The default value is  $1e - 6$ , so all resulting solutions smaller than the treshold value are treated as being zero. The default treshold value is consistent with the data-set and results of Patton and Timmermann (JoE, 2010). Of course, the appropriate treshold value can differ across applications (e.g. run the code on one set of data, and then the same data/100).

#### Value

monoSummary returns an object of [class](#page-0-0) "data.frame".

The returning value of "monoSummary" is a "data.frame" containing the following components:

TopMinusBottom Mean difference return between top and bottom portfolio.

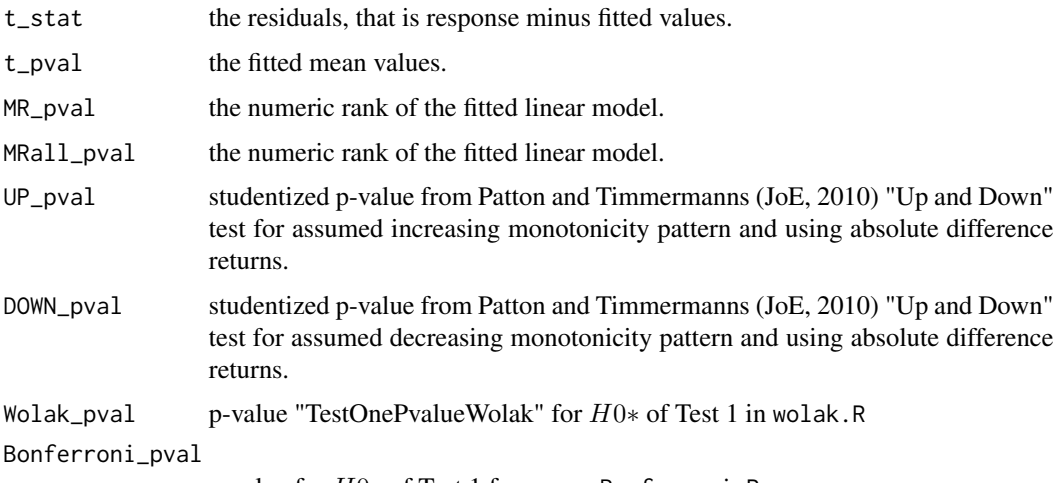

p-value for H0∗ of Test 1 from monoBonferroni.R.

#### <span id="page-6-0"></span>monoUpDown 7

#### References

Patton, A. and Timmermann, A. (2010): Monotonicity in asset returns: New testes with applications to the term structure, the CAPM, and portfolio sorts. *Journal of Financial Economics*, 98, No. 3, p. 605–625. doi: [10.1016/j.jfineco.2010.06.006.](https://doi.org/10.1016/j.jfineco.2010.06.006)

Wolak, Frank A. (1989): Testing Inequality Constraints in Linear Econometric Models. *Journal of Econometrics*, 41, p. 205–235. doi: [10.1016/03044076\(89\)900948.](https://doi.org/10.1016/0304-4076(89)90094-8)

#### See Also

[monoRelation](#page-3-1), [monoUpDown](#page-6-1), [wolak](#page-8-1).

#### Examples

```
## load daily non-difference return data.
## test an increasing pattern of monotonicity
data(demo_returns)
```

```
monoSummary(demo_returns, increasing = TRUE, block_length = 10)
```
<span id="page-6-1"></span>monoUpDown *Up and Down test*

#### Description

monoUpDown implements the 'Up and Down' tests from Patton & Timmermann (2010, JFE) based on:

(1) sum of squared differences for positive diffs and negative diffs, (2) sum of absolute differences for positive diffs and negative diffs,

and uses the stationary bootstrap method from Politis & Romano (1994, JASA).

#### Usage

```
monoUpDown(data, difference = FALSE, bootstrapRep = 1000, block_length)
```
#### Arguments

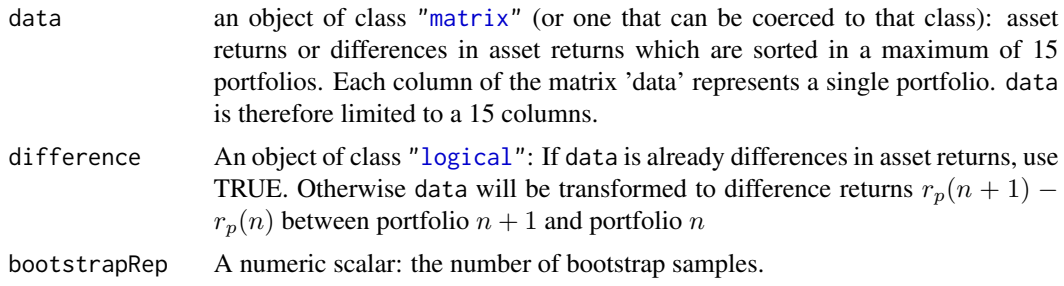

<span id="page-7-0"></span>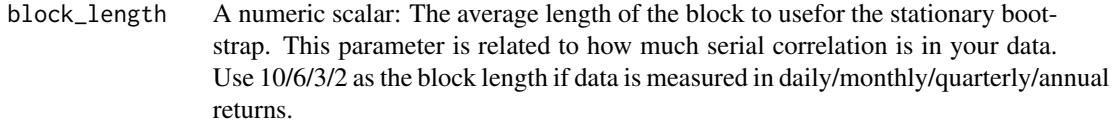

#### Value

monoUpDown returns an object of [class](#page-0-0) "matrix":

"matrix": A named 4x2 matrix with the bootstrap p-values from a test for a monotonic relationship. The first row contains p-values for squared diffs in an assumed increasing monotonic pattern, the second row respectively for a decreasing pattern. The third row contains p-values for absolute differences in an assumed increasing monotonic pattern, the fourth row respectively for a decreasing pattern. The first column gives p-values which are not studentised, the second column the equivalent studentised p-values.

#### References

Patton, A. and Timmermann, A. (2010): Monotonicity in asset returns: New testes with applications to the term structure, the CAPM, and portfolio sorts. *Journal of Financial Economics*, 98, No. 3, p. 605–625. doi: [10.1016/j.jfineco.2010.06.006.](https://doi.org/10.1016/j.jfineco.2010.06.006)

Wolak, Frank A. (1989): Testing Inequality Constraints in Linear Econometric Models. *Journal of Econometrics*, 41, p. 205–235. doi: [10.1016/03044076\(89\)900948.](https://doi.org/10.1016/0304-4076(89)90094-8)

#### Examples

## load demo data and apply monoUpDown with daily data, which are not yet in differences data(demo\_returns)

test <- monoUpDown(demo\_returns,block\_length = 10)

statBootstrap *Stationary bootstrap method*

#### **Description**

statBootstrap implements the stationary bootstrap method from Politis & Romano (1994, JASA). This function generates bootstrap samples of the matrix data and returns the time indices for each sample.

#### Usage

```
statBootstrap(T, bootstrapRep = 1000, block_length)
```
#### <span id="page-8-0"></span>wolak **9**

#### Arguments

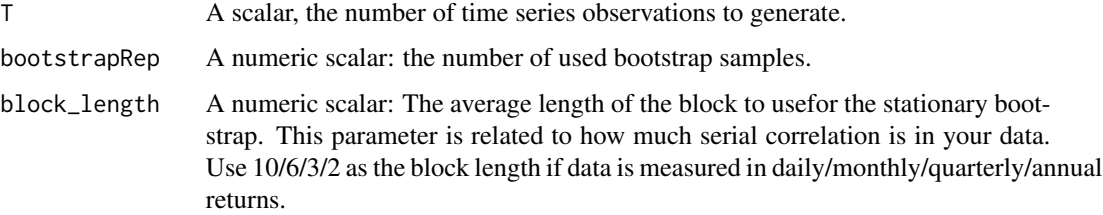

#### Value

statBootstrap returns an object of [class](#page-0-0) "matrix":

"matrix": A "T x bootstrapRep" matrix of time indices for each bootstrap sample.

#### References

Politis, Dimitris N. & Romano, Joseph P. (1994): The Stationary Bootstrap. *Journal of The American Statistical Association*, 89, No. 428, p. 1303–1313. doi: [10.1080/01621459.1994.10476870.](https://doi.org/10.1080/01621459.1994.10476870)

#### Examples

## Assuming daily return data for 100 time series observations. ## The returning matrix for default settings contains 1,000 bootstrap samples. bootstrap\_sample <- statBootstrap(T = 100, block\_length = 10)

```
## 200 bootstrap samples using monthly return data with 250 time series observations.
bootstrap_sample \le statBootstrap(T = 250, bootstrapRep = 200, block_length = 6)
```
<span id="page-8-1"></span>

wolak *Testing inequality constraints in linear econometric models*

#### **Description**

wolak implements two tests from Wolak (1989, JoE) of inequality constraints in linear econometric models.

Test 1:  $H0*$  :  $d1 \ge 0, d2 \ge 0, ..., dK \ge 0$  vs.  $H1*$  :  $(d1, d2, ..., dK)$ in $R^K$ , (ie : generalalternative)

Test 2:  $H0**: d1 = d2 = ... = dK = 0$  vs.  $H1**: d1 > 0, d2 > 0, ..., dK > 0$ .

#### Usage

wolak(data, increasing = TRUE, difference = FALSE, wolakRep = 100, zero\_treshold = 1e-6)

#### <span id="page-9-0"></span>Arguments

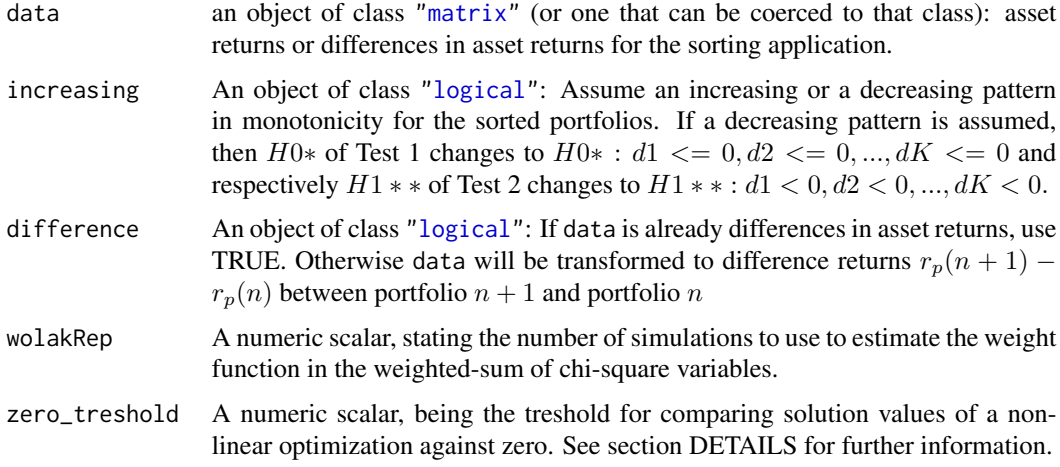

#### Details

Currently supported as input type of data are classes ["matrix"](#page-0-0), ["data.frame"](#page-0-0), ts, xts and zoo.

Using demo data shows for wolakRep, that results do not change much at all for 100 or 1000 simulations, but the running time dramatically increases with the number of simulations. However, for robust results a minimum of 100 runs is highly recommended.

Internally, a non-linear optimization using ["constrOptim"](#page-0-0) is used for the Monte-Carlo simulation. The resulting values of the solution are close to zero, but due to the used machine precision numerically differnt from zero. For this reason, we suggest a treshold value close to zero. The default value is  $1e - 6$ , so all resulting solutions smaller than the treshold value are treated as being zero. The default treshold value is consistent with the data-set and results of Patton and Timmermann (JoE, 2010). Of course, the appropriate treshold value can differ across applications (e.g. run the code on one set of data, and then the same data/100).

The HAC estimator of the covariance matrix of follows the adjustment of Newey-West (1987, 1994). The kernel used is "Bartlett". See [NeweyWest](#page-0-0) for further information.

#### Value

wolak returns an object of [class](#page-0-0) "list".

The returning list contains p-values for the following components:

TestOnePvalueWolak:

p-value for H0∗ of Test 1.

TestTwoPvalueWolak:

p-value for  $H0$   $*$  ∗ of Test 2.

#### References

Wolak, Frank A. (1989): Testing Inequality Constraints in Linear Econometric Models. *Journal of Econometrics*, 41, p. 205–235. doi: [10.1016/03044076\(89\)900948.](https://doi.org/10.1016/0304-4076(89)90094-8)

#### wolak 11

#### Examples

## load demo data and apply Wolak tests

```
data(demo_returns)
tmp <- wolak(demo_returns)
tmp$TestOnePvalueWolak
```
## transform existing data (asset returns) into difference returns before applying wolak() ## as data is finally in difference returns, appy wolak() with difference = TRUE

data <- demo\_returns[, 2:ncol(demo\_returns)] - (demo\_returns[, 1:(ncol(demo\_returns) - 1)]) wolak(data, difference = TRUE)

# <span id="page-11-0"></span>Index

class, *[3](#page-2-0)*, *[5,](#page-4-0) [6](#page-5-0)*, *[8](#page-7-0)[–10](#page-9-0)* constrOptim, *[6](#page-5-0)*, *[10](#page-9-0)* data.frame, *[10](#page-9-0)* demo\_returns, [2](#page-1-0) logical, *[3](#page-2-0)[–7](#page-6-0)*, *[10](#page-9-0)* matrix, *[3](#page-2-0)[–5](#page-4-0)*, *[7](#page-6-0)*, *[10](#page-9-0)* monoBonferroni, [3](#page-2-0) monoRelation, [4,](#page-3-0) *[7](#page-6-0)* monoSummary, [5](#page-4-0) monoUpDown, *[7](#page-6-0)*, [7](#page-6-0) NeweyWest, *[10](#page-9-0)* statBootstrap, [8](#page-7-0)

wolak, *[7](#page-6-0)*, [9](#page-8-0)